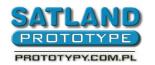

## How to create a gerber file - Protel 99SE

SATLAND Prototype ul. Sarnia 5 80-336 Gdańsk tel. +48 58 5540764 www.prototypy.com.pl

- 1. Open the file in Protel 99SE
- 2. Open "File Catalogue"
- 3. Open the board view file
- 4. Double-click on the "Keep out layer"
  - A "Track Propertis" window will open
    - As "Width" set 0,2mm
    - Uncheck "Keepout"
    - · Check "Global"
    - Attributes to match by:
      - · Width same
      - Layer same
    - "Change scope"
      - Choose "All primitives"
    - OK
  - "You are about change 3 object(s). Continue?" select "Yes"

## 5. Choose:

- File
- CAM manager
  - Next
    - Choose "Gerber (Generates Gerber Files)"
  - Next
    - Type in the file's name (eg. Gerber Output 1)
  - Next
  - Next
    - Choose inches as units
    - And "format 2:3"
  - Next
    - Choose:
      - Menu
      - Plot layers
      - All on
      - Menu
      - Mirror layers

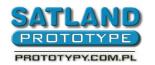

## How to create a gerber file - Protel 99SE

SATLAND Prototype ul. Sarnia 5 80-336 Gdańsk tel. +48 58 5540764 www.prototypy.com.pl

- All off
- Next
  - Choose
    - Uncheck "Do you want to generate any drill drawing plots"
    - Also uncheck "Do you want to generate any drill guide plots"
    - Next
    - Next
    - Finish
- 6. A "Gerber Output 1" file has been created
- 7. Right-click the file
- 8. Choose "Insert NC drill" and
  - Choose:
    - Options:
      - Units as inches
      - And 'format 2:3"
    - · Advanced:
      - Check "Keep leading and trailing zeroes"
      - · Check "Reference to relative orgin"
      - Check "Optimize change location commands"
    - And OK
- 9. A "NC drill output 1" file has been created
- 10. Left-click "gerber output 1"
- 11. Press F9
- 12. Now a "CAM for... (file name)" folder has been created in your catalogue
- 13. Right-click on the created folder
  - Choose "export"
  - Then "Select a folder", where you need to choose your catalogue
  - And OK
- 14. Close Protel 99SE
- 15. The folder has been exported to your catalogue with the needed file
- 16. In the "CAM for..." catalogue you will find generated gerber files